## **Инструкция**

Уличная кодовая панель

# **FX-K605W Smart**

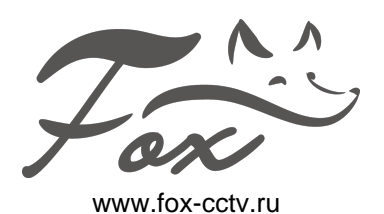

### Технические параметры

FOX Smart

- Количество кодов и карт: 2000
- Обработка реакции: 20 мс (с базой 2000 пользователей)
- Встроенный считыватель 125кГц EM,зуммер, тампер
- Подсветка клавиатуры
- Светодиодная индикация состояния работы
- Дальность считывания карт: 30-60мм
- Степень защиты: IP68
- Рабочая температура: от -30 до +60
- Питание: DC 12В/30мА
- Размеры/вес: 120х56х20(мм)/ 0. 2kg
- Выходы: NC, NO, звонок, кнопка выхода, интерфейс Wiegand 26/34
- WiFi: 802,11 b/g/n, 2,4 ГГЦ до 50м

#### Режим программирования

#### **Вход в режим программирования (Нажмите « \* » → 999999 → #) (999999Мастер код по умолчанию)**

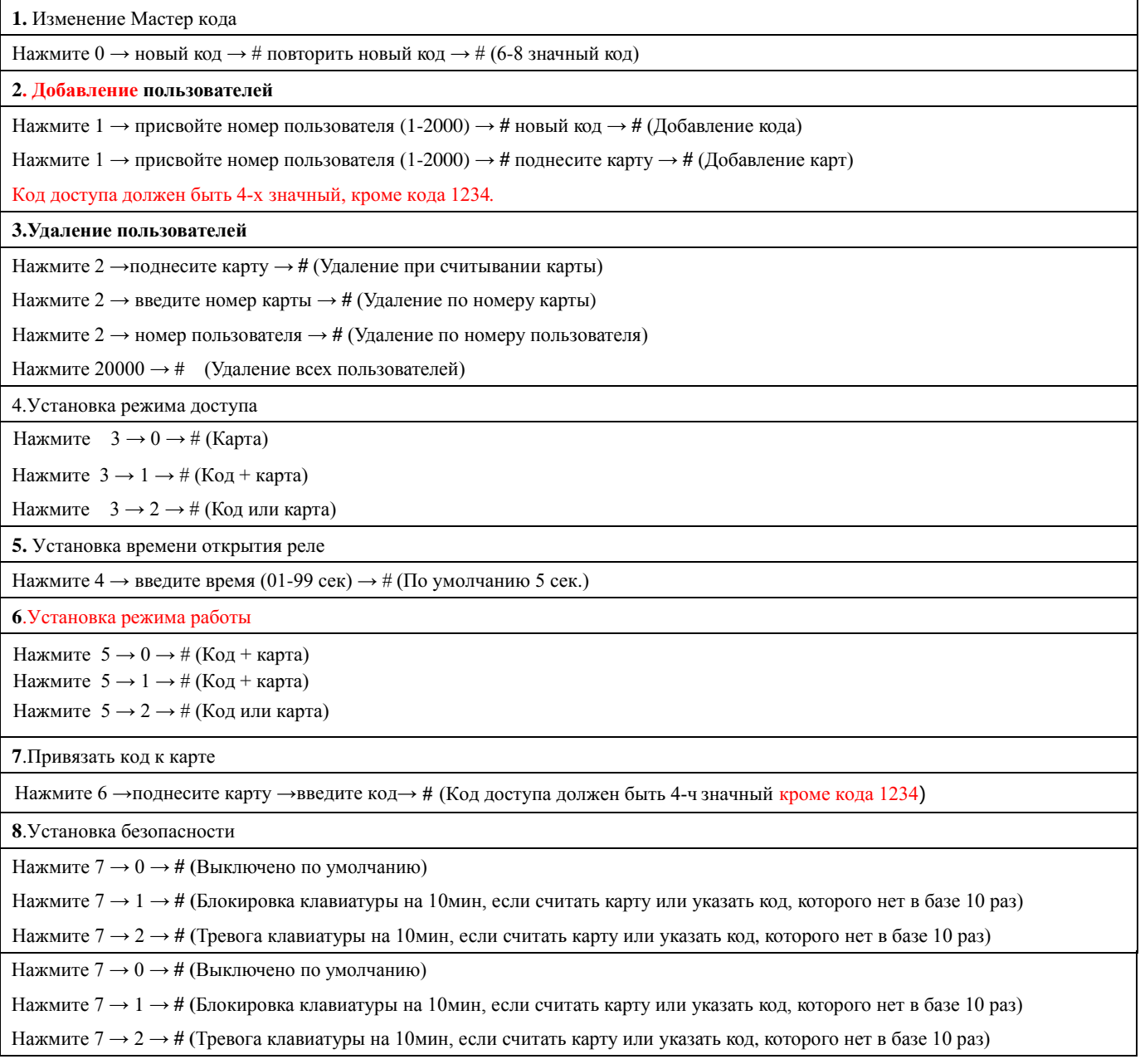

 **Сброс на заводские настройки**

Отключите питание клавиатуры → нажмите и удерживайте кнопку **« # »** → подключите питание клавиатуры → удерживайте

кнопку, пока не услышите два звуковых сигнала.

### Звуковая и световая индикация

#### **Режимы Индикатор Сигнал** Гудок Гудок Гудок- Гудо Гудок- Гудок-Гудок-Гудок Зеленый Красный Зеленый Красный миг  $k$ расный Рабочий режим Нажатие клавиш Удачная операция верь открыта код из режим ежим программиров Неудачная операци

#### Установка

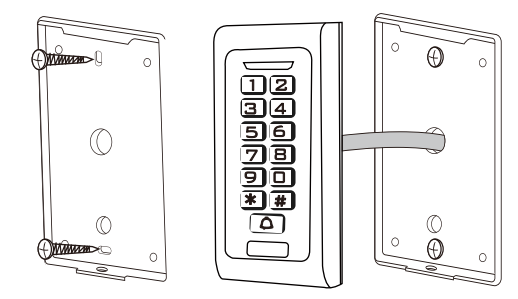

#### Распиновка

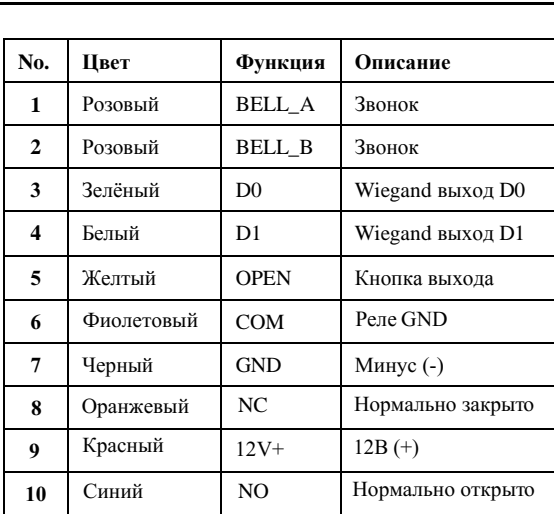

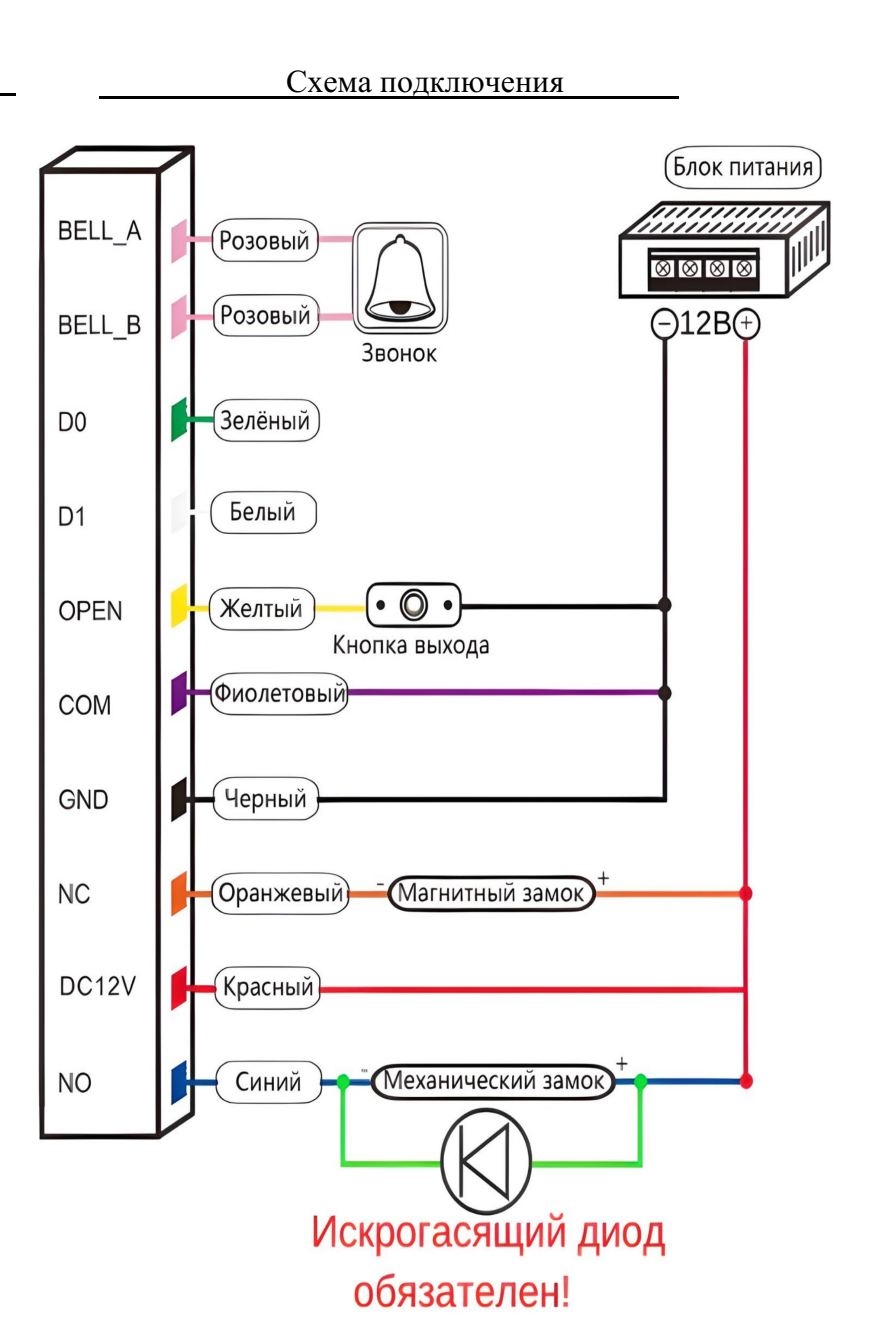

Дополнительная информация на сайте: www.fox-cctv.ru Телефон технической поддержки: 8(800)-100-21-32 Звонок бесплатный по всей территории РФ